## Y23Q2 Release

## Timber ASPECT4

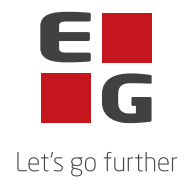

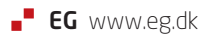

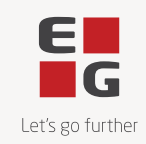

## **ASPECT4 Timber Y23Q2 Indhold**

## **Opdatering: 252146**

Nedenstående rettelser i Y23Q2 er beskrevet pr. produkt, og afsluttes med en beskrivelse af opdateringsprocessen.

Nye funktioner

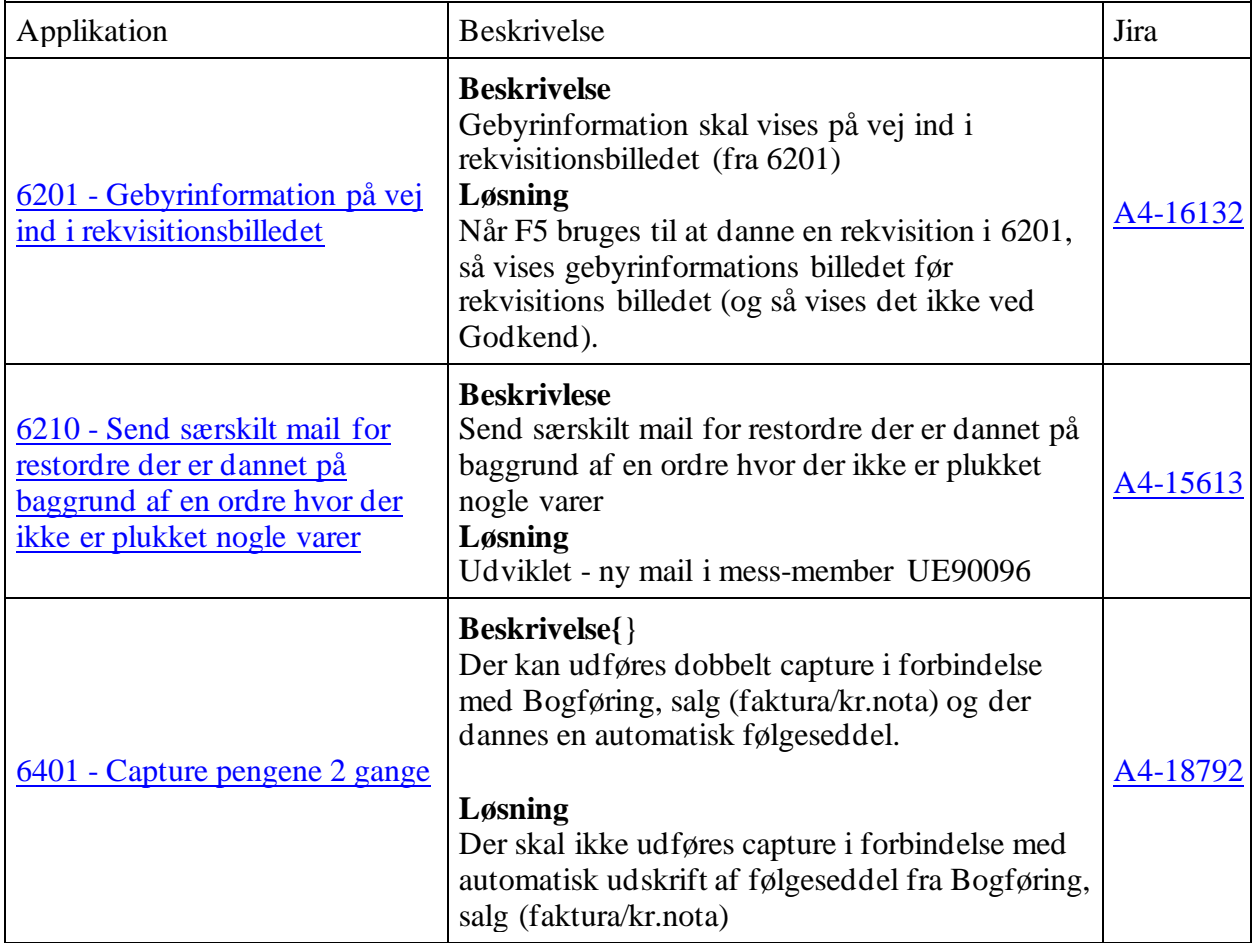

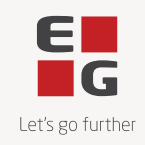

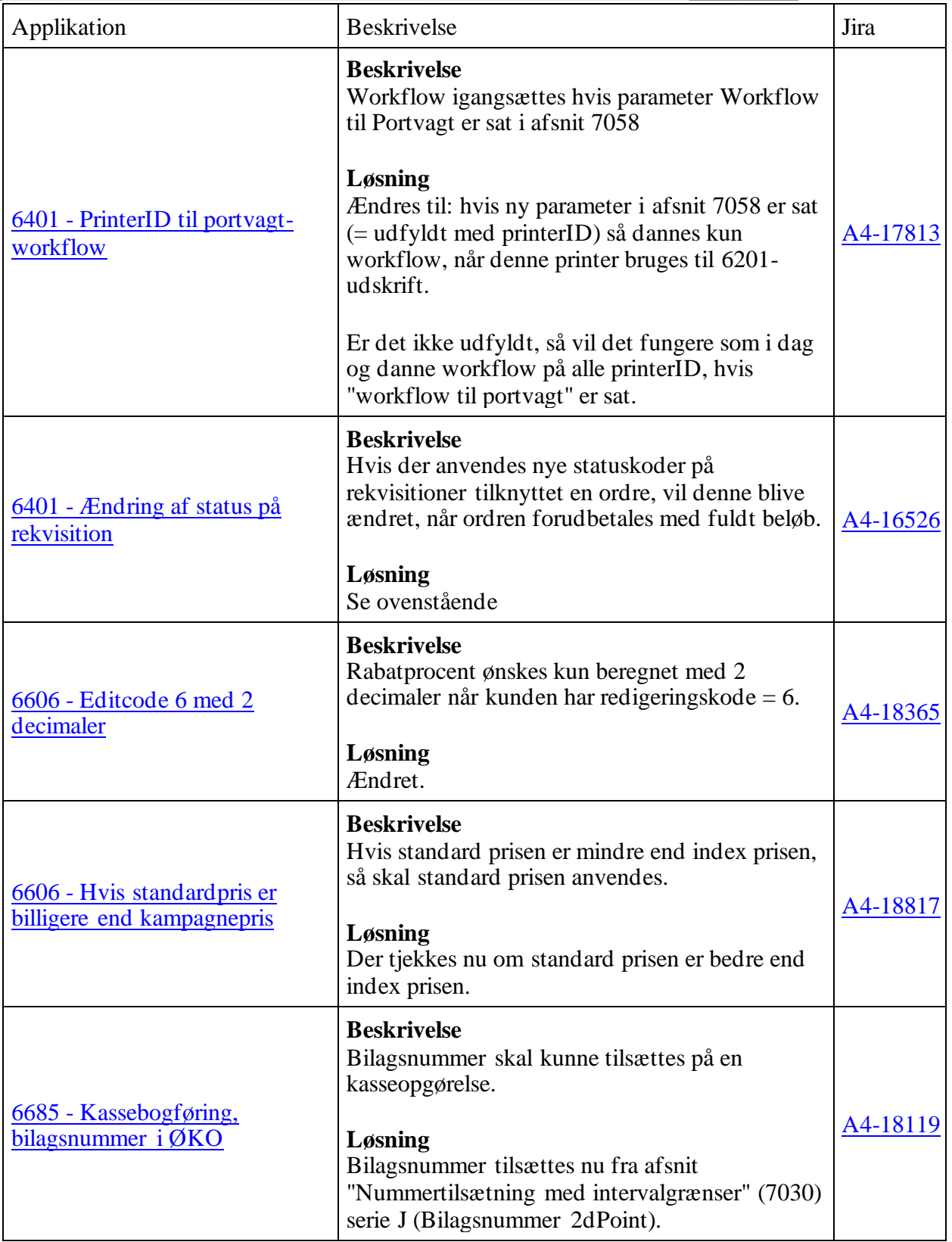

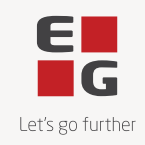

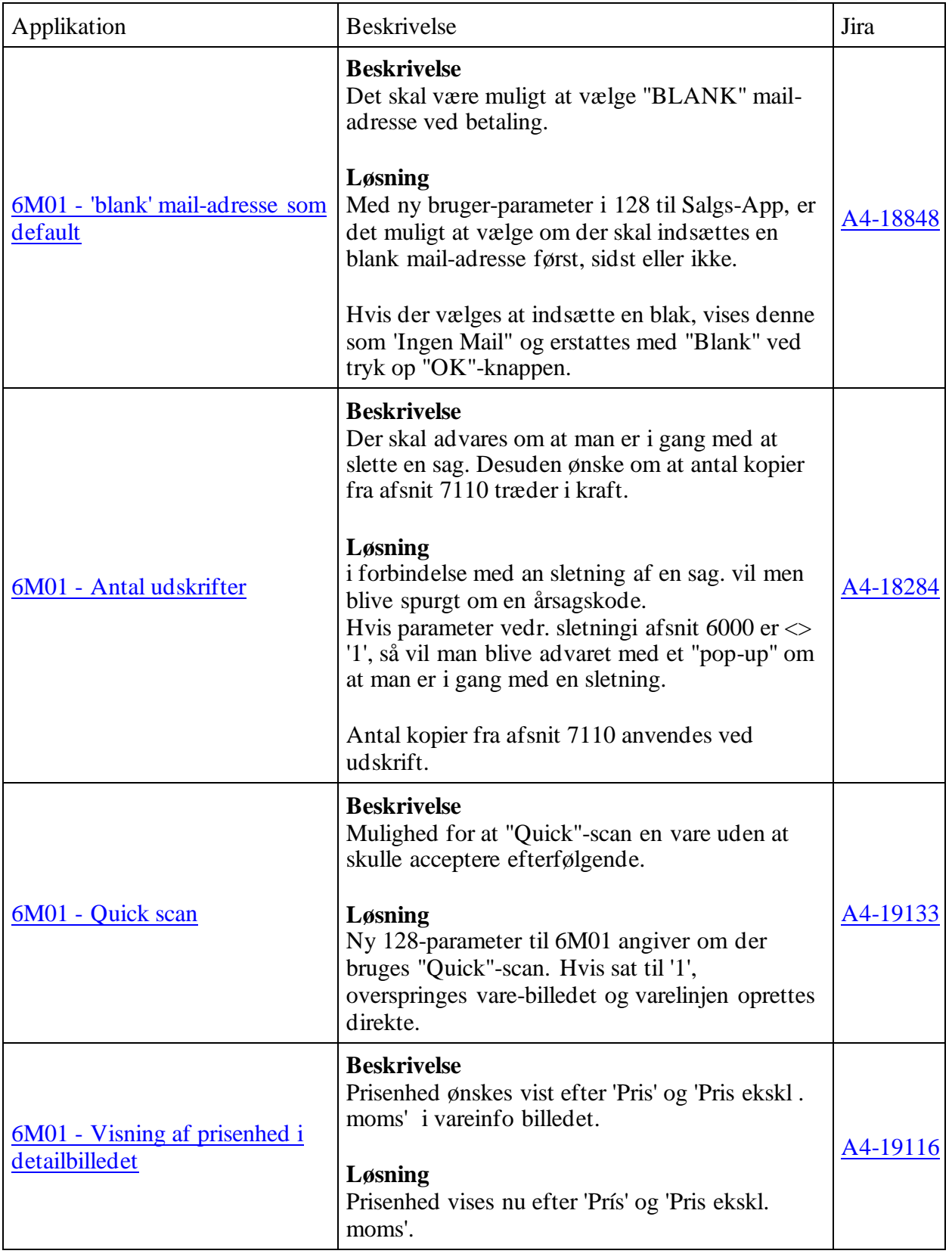

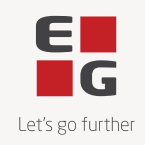

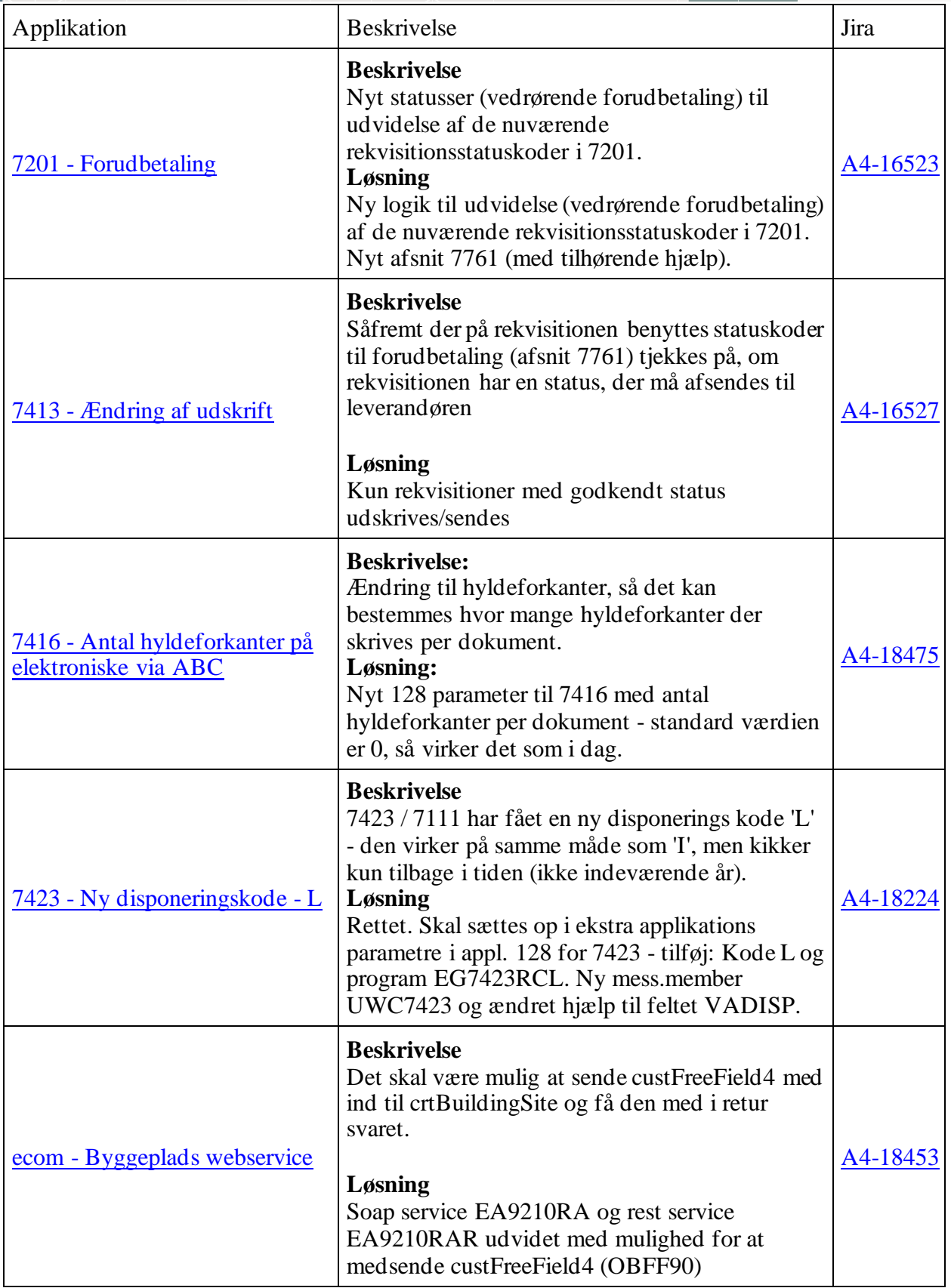

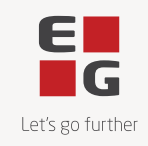

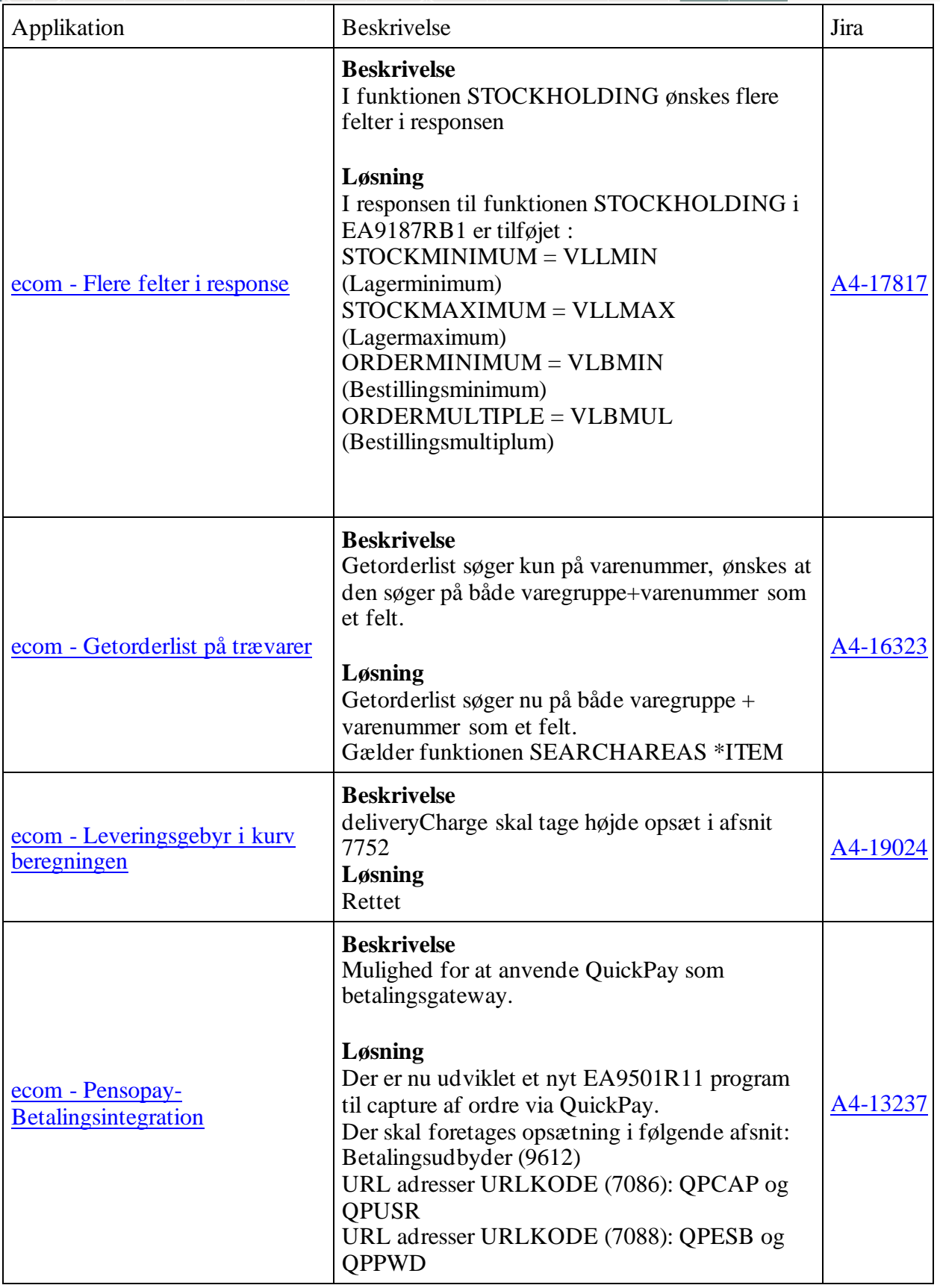

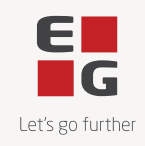

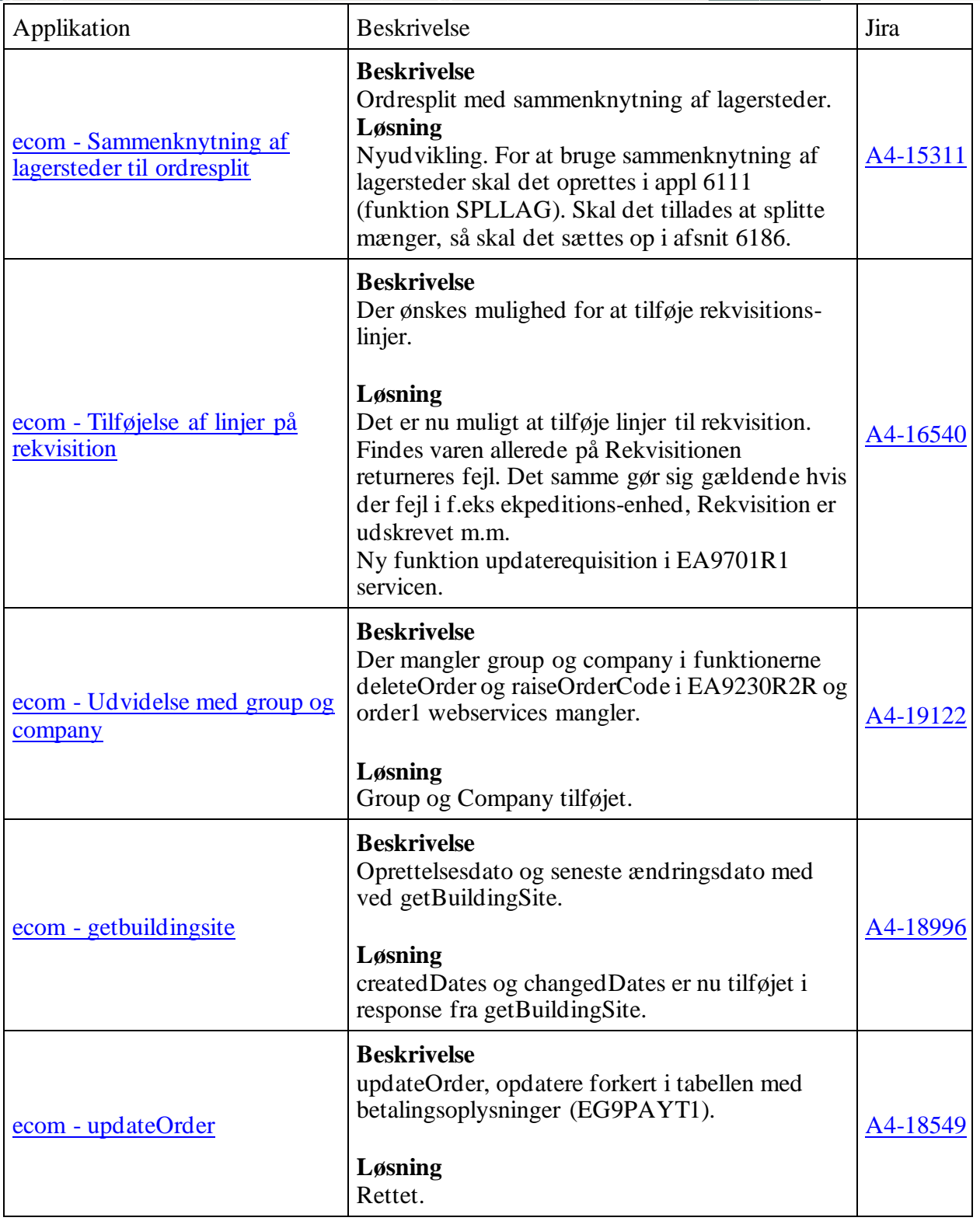

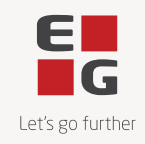

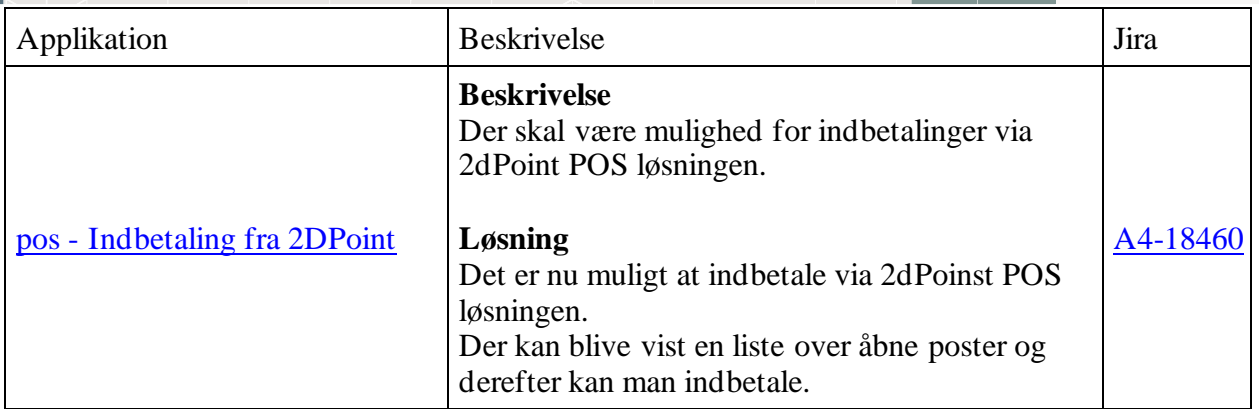

Fejlmeldte funktioner og uhensigtsmæssigheder

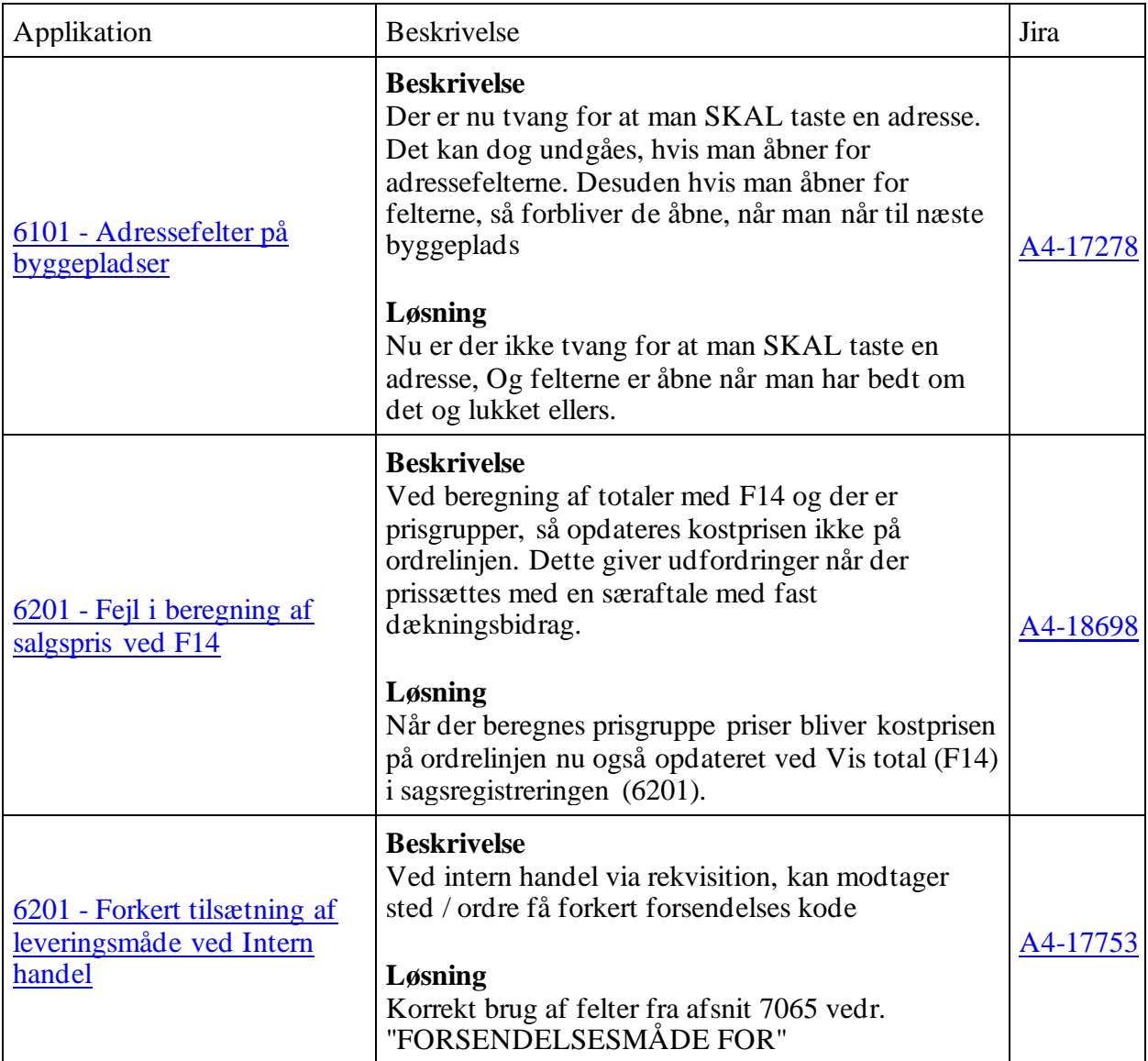

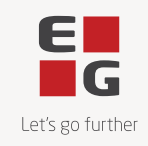

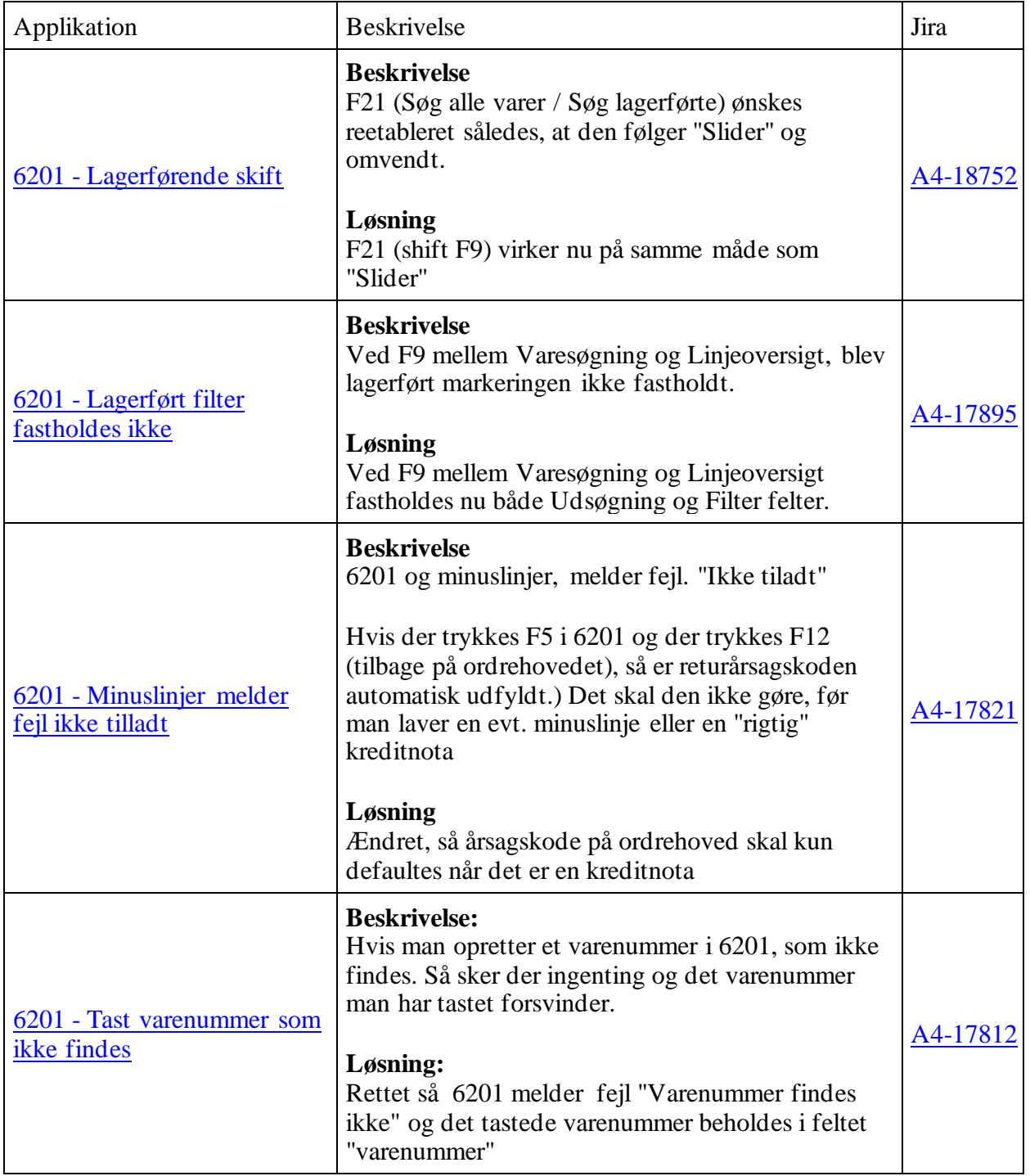

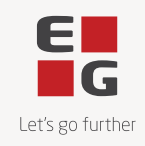

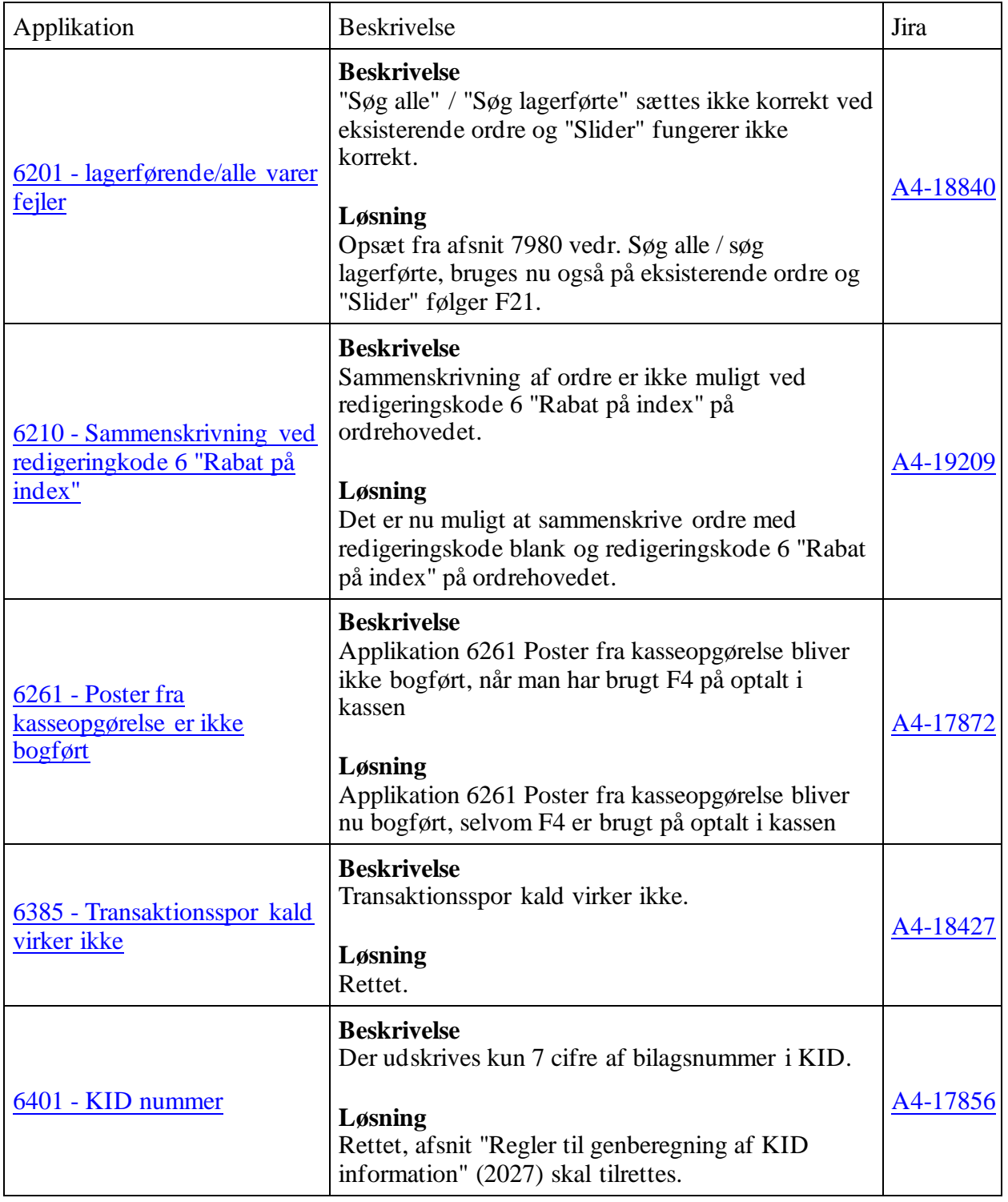

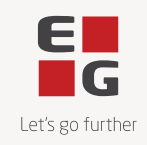

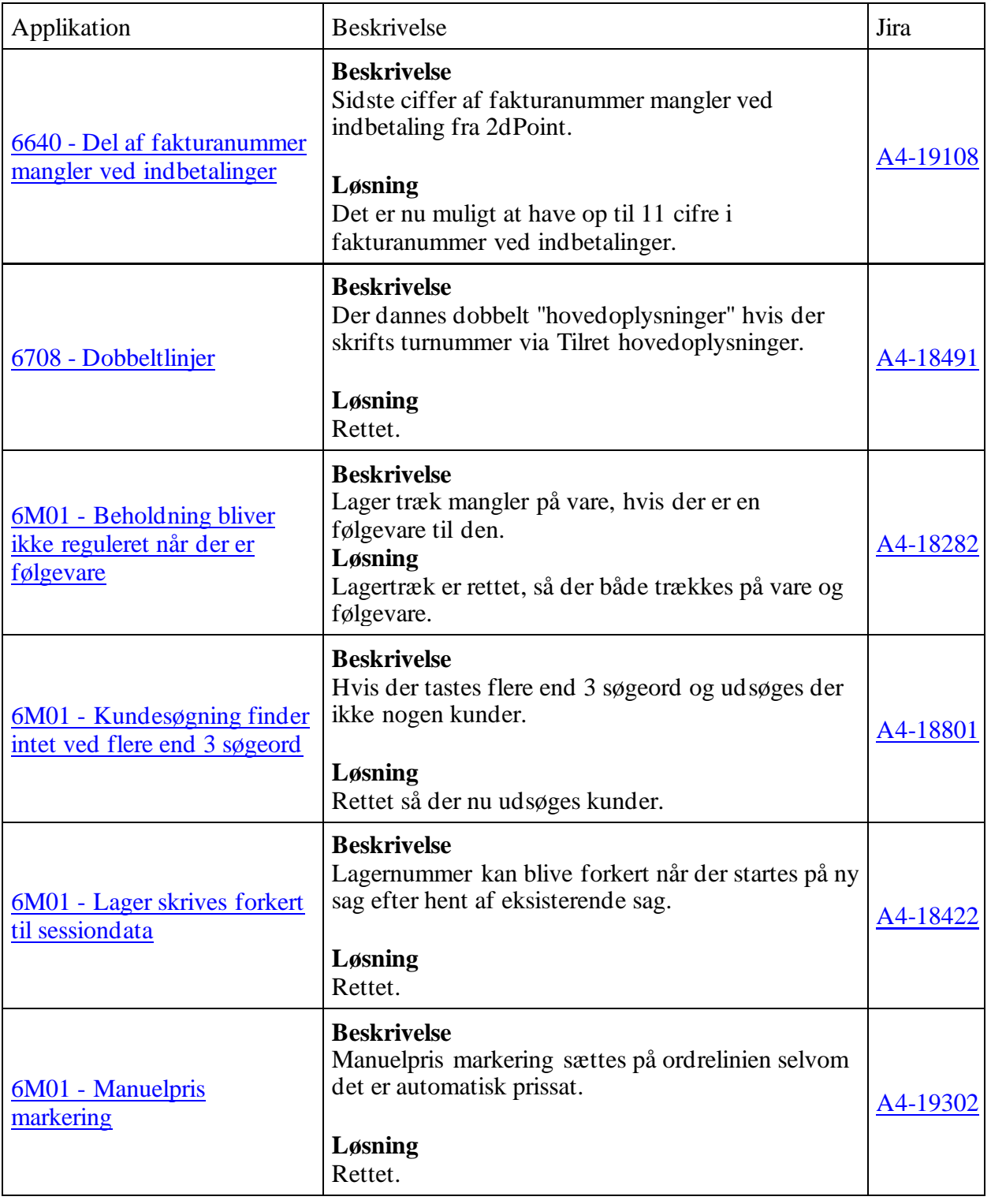

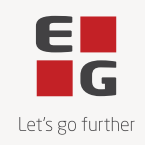

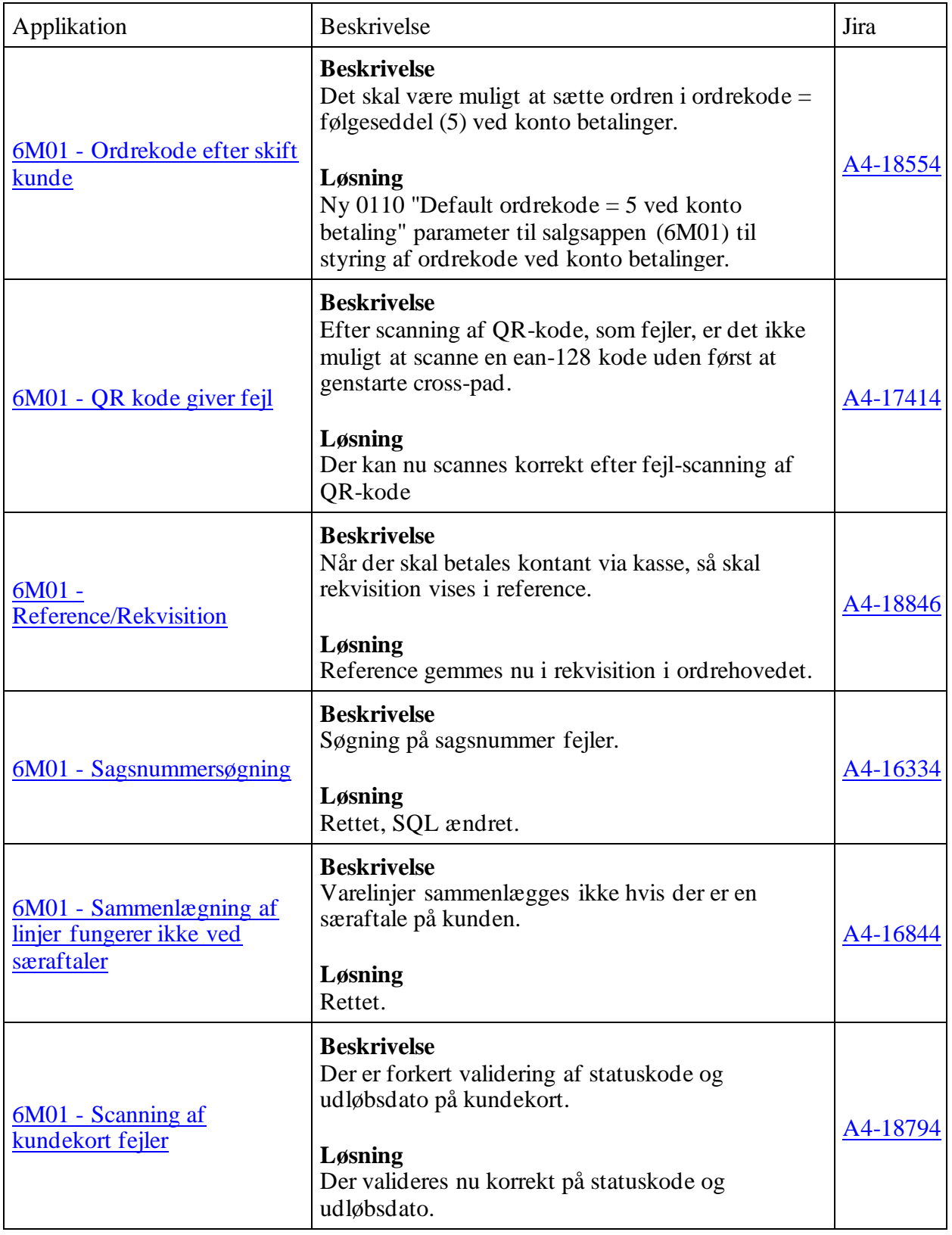

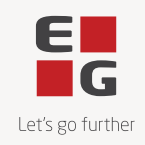

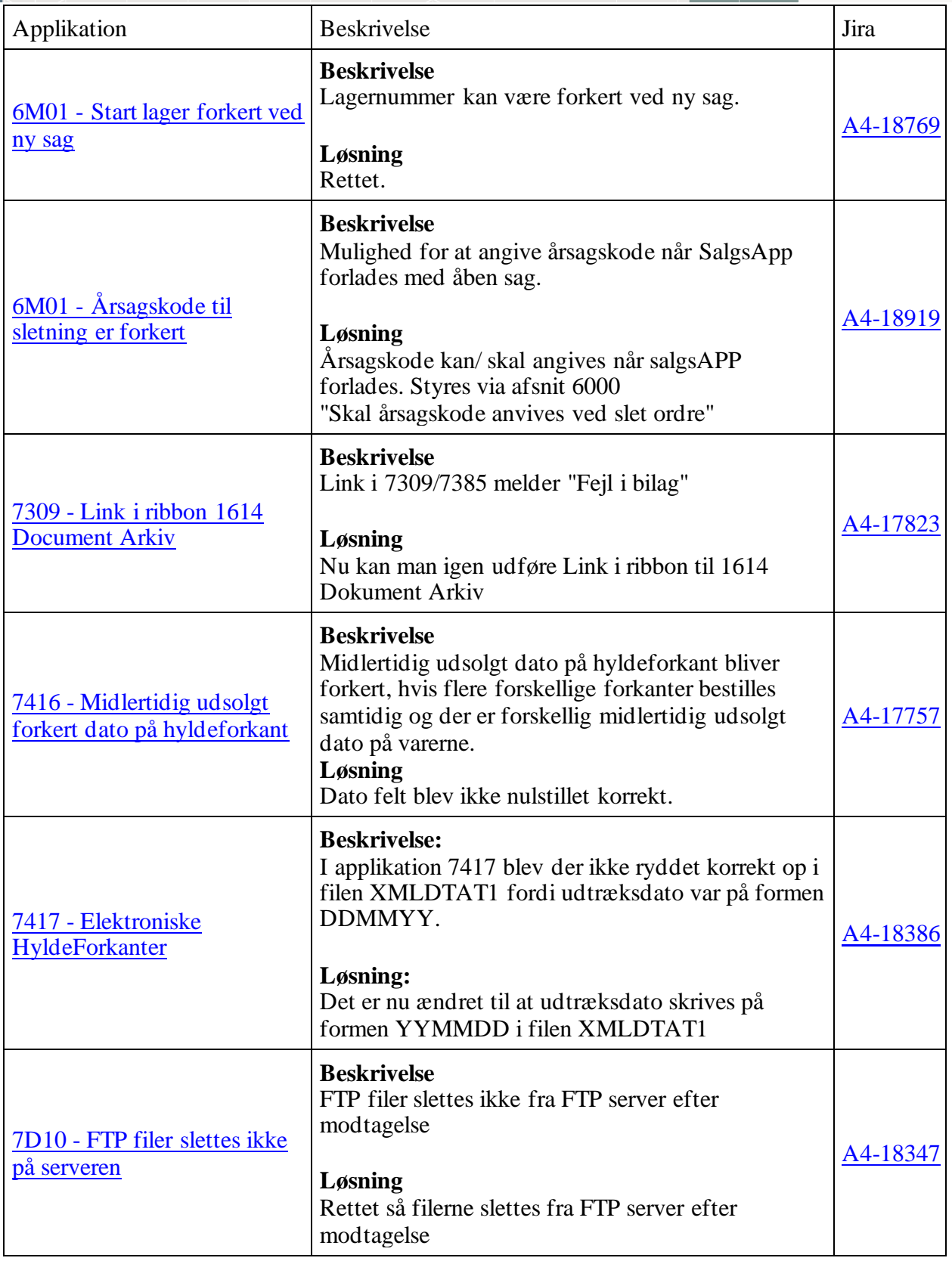

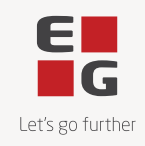

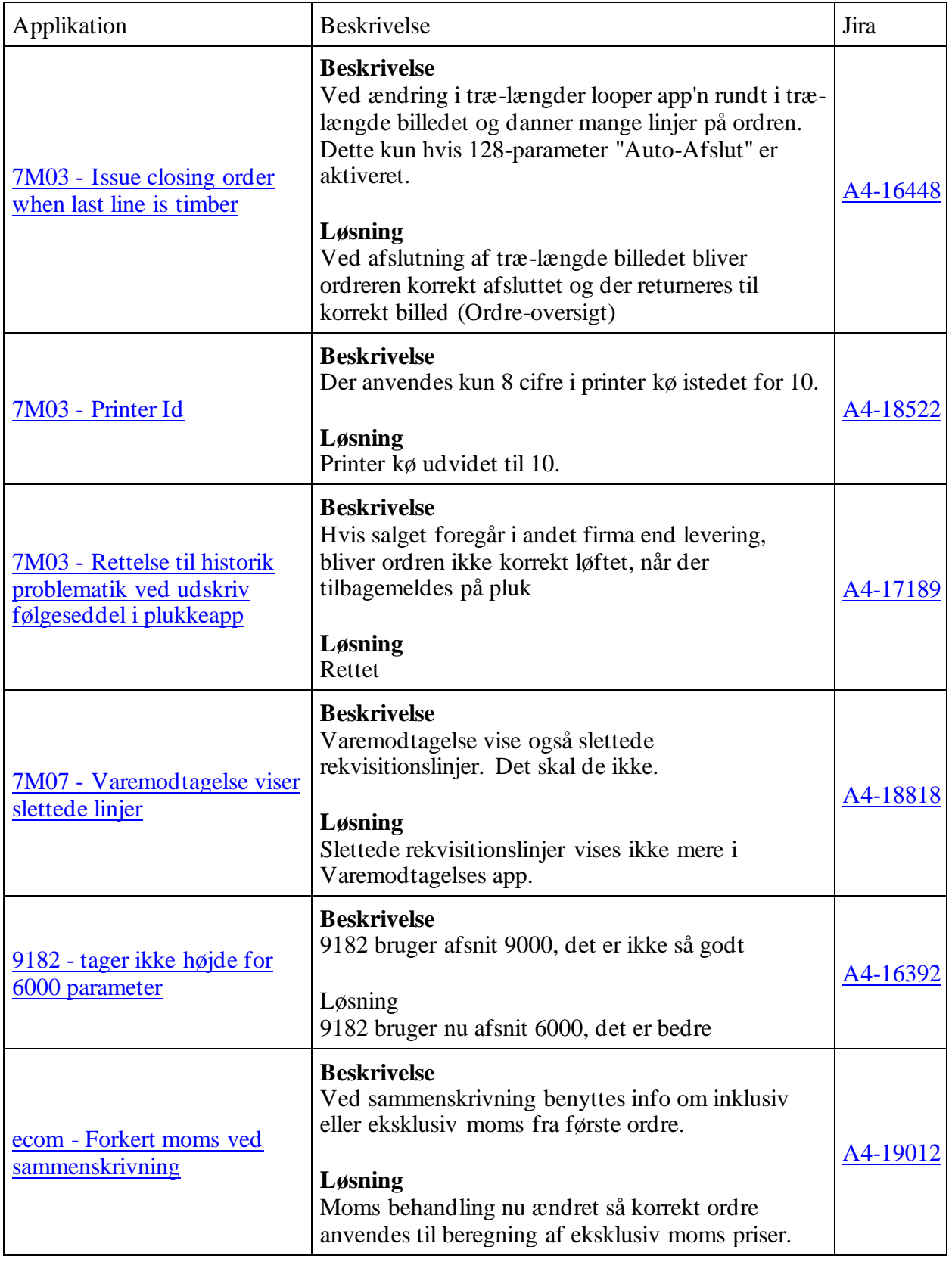

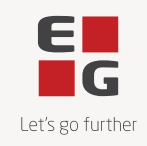

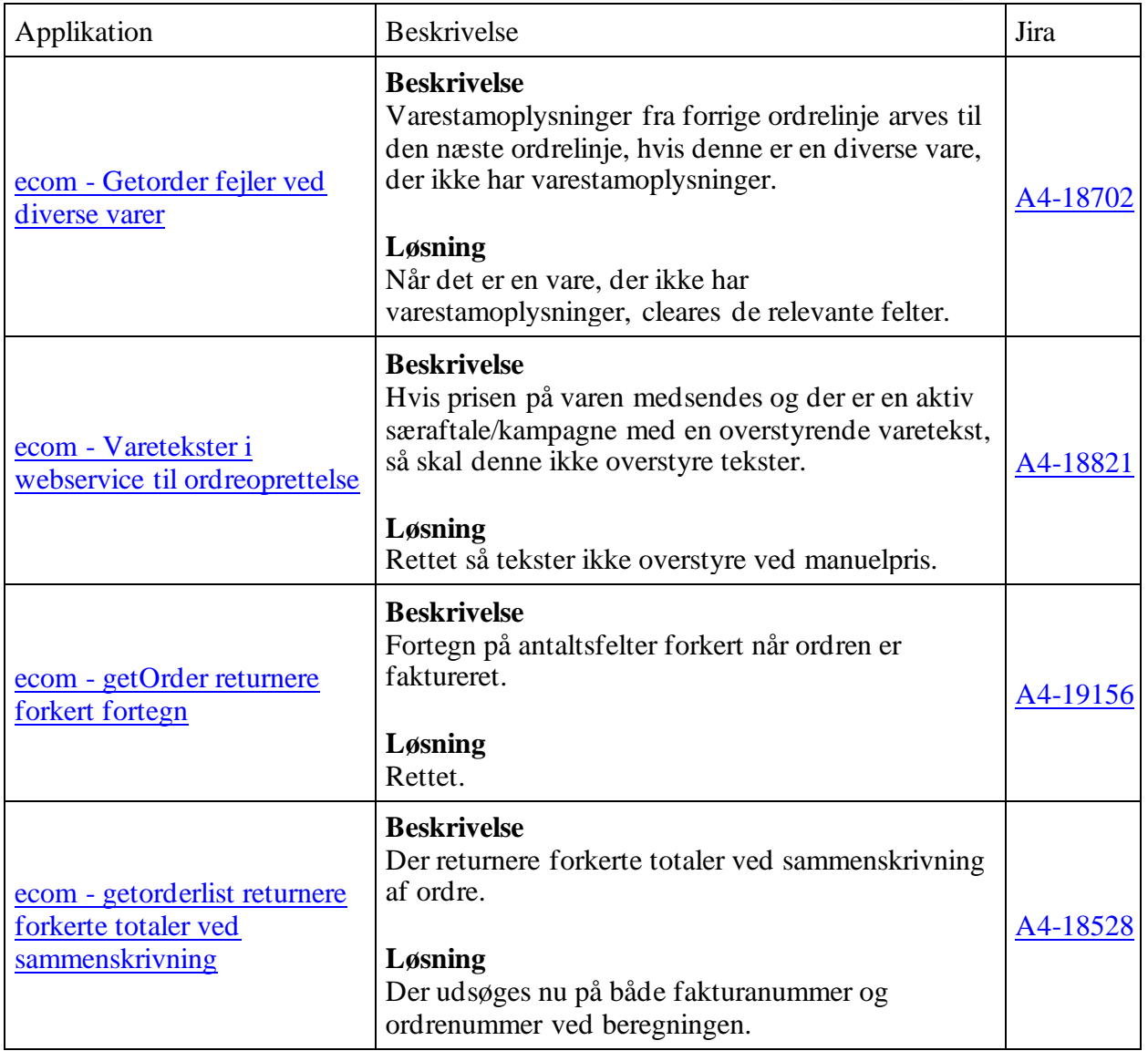

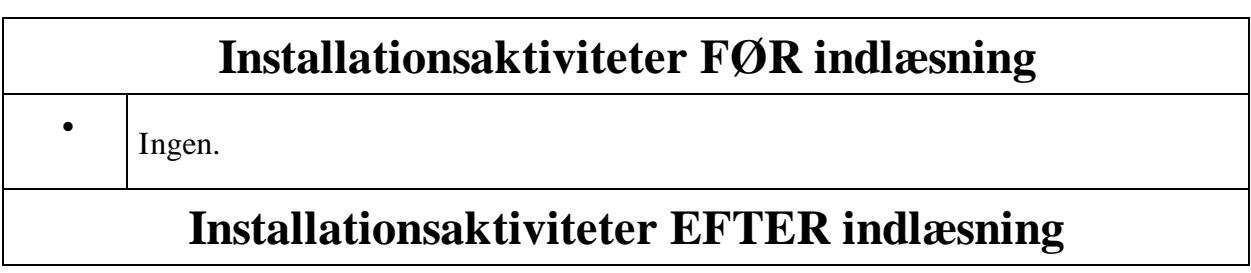

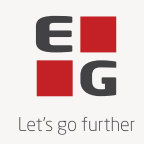

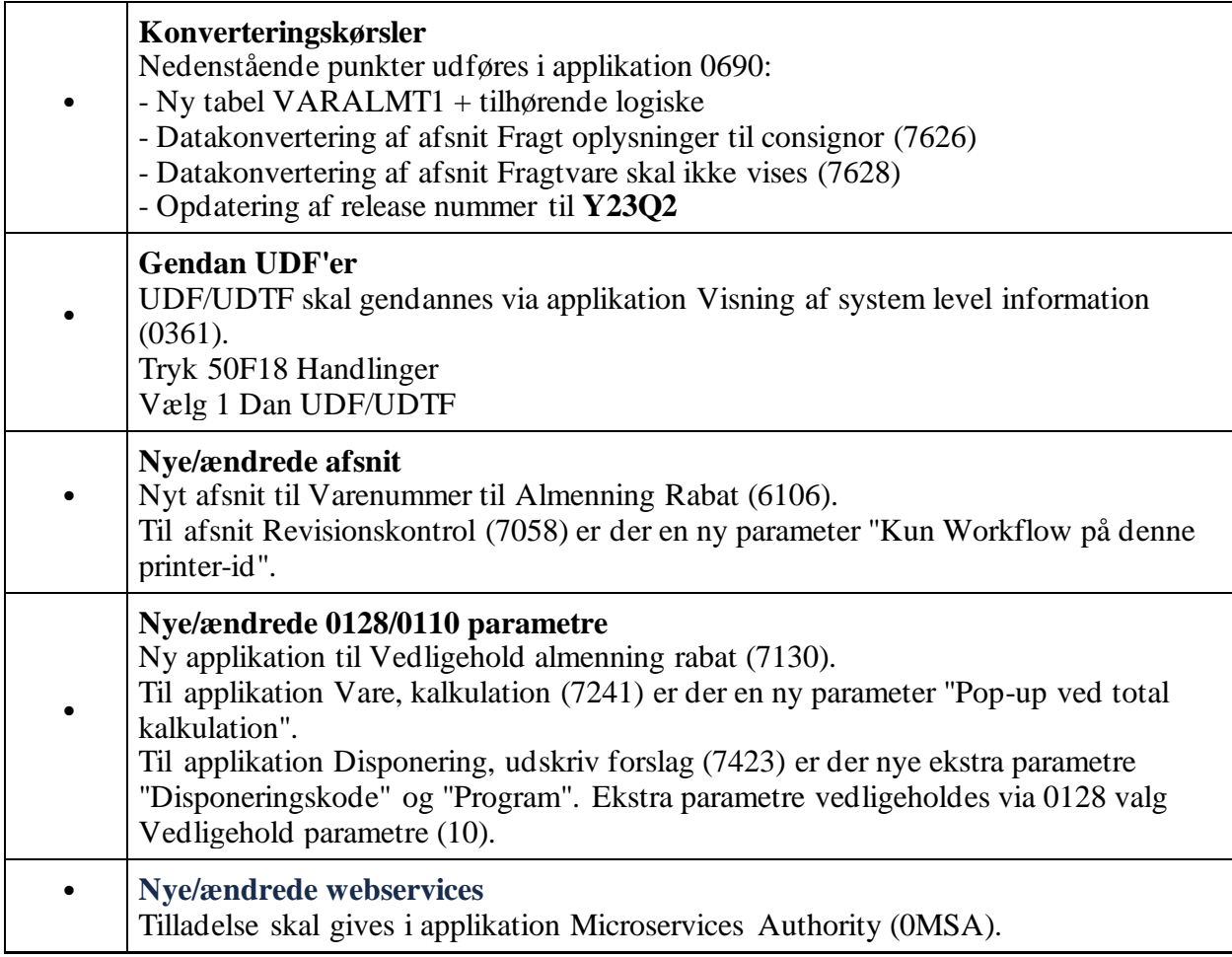